## GOOD CHANNEL

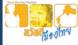

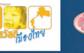

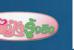

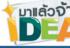

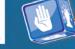

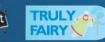

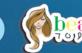

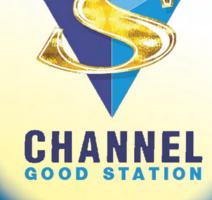

S Channel TV station broadcasts programs to audience via satellite channels: C Band and KU Band, 24 hours a day, covering the whole nation, both in Bangkok and upcountry. It features entertaining stories of goodness through varied programs, under a "Good Channel" concept, aiming to promote betterment in quality of life of viewers in every dimension. There are many programs available to meet the different lifestyles, such as famous foreign TV series, fashion, entertainment, lifestyles, horoscope, health, good news, Dharma, music and other five live programs a day, managed by Business Division E of I.C.C International Plc.

**S** Channel is under a policy to promote betterment in society and guality of life of people in the country. It is an only satellite TV channel ready to improve quality of life of viewers. It aims to achieve acceptance and popularity among viewers, while holding accountable to society and people at large. It offers products and services that meet the needs of viewers. Only high-quality products, under moral, truthful and right standards, will be selected. They must be reliable and acceptable in the market, which has resulted in continuing increase in viewing rate for future expansion in viewers' base.

**S** Channel broadcast programs via satellite channels, under a Free to Air mode. Viewers can view the programs by setting up a satellite disc in a C Band system (PSI satellite disc, Channel 54, with telephone number (662) 730-2999, or www.psisat.com) and a KU Band system (IPM satellite disc, Channel 34, or www.ipmtv.tv).

In addition, it broadcasts programs via Thai Cable TV nationwide, both in Bangkok and upcountry of more than 500 stations (check service area from Thailand Cable TV Association, Tel. (662) 508-1042-3).

You can also view the programs at www.stat.or.th. For cell phone users, they can view through wap.dooplus.tv, transmit data with GPRS/EDGE, and set connection with WAP Browser.